# **How to use Charger IP Tool (Windows)**

#### **About Charger IP Tool:**

- Audio-Technica Charger IP tool enables you to use a computer to view all ATW-CHG3N chargers on the network and configure their network settings.

#### **System Requirement:**

Microsoft Windows 7 or later.

## **Charger IP Tool Screen:**

Charger IP Tool lists the chargers detected on the network and displays their Name, ID, and IP Address, and whether the IP Address is set to Static or Auto.

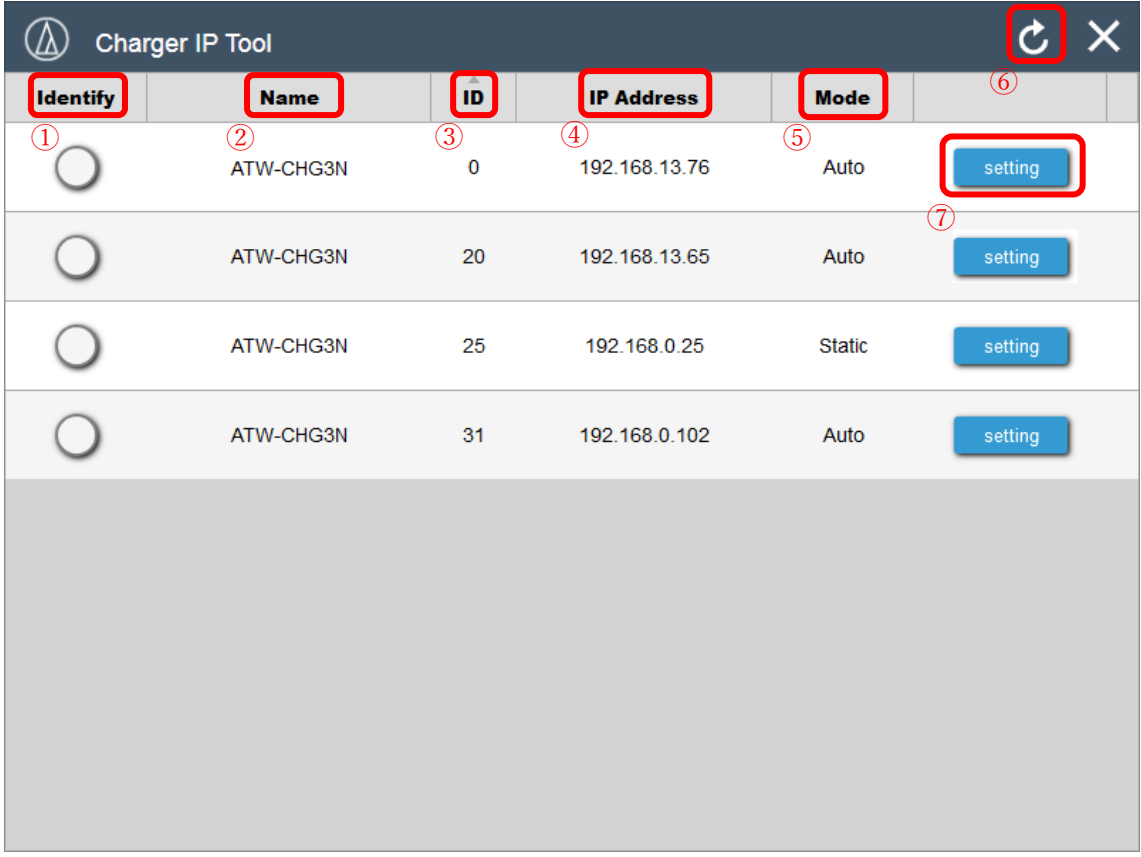

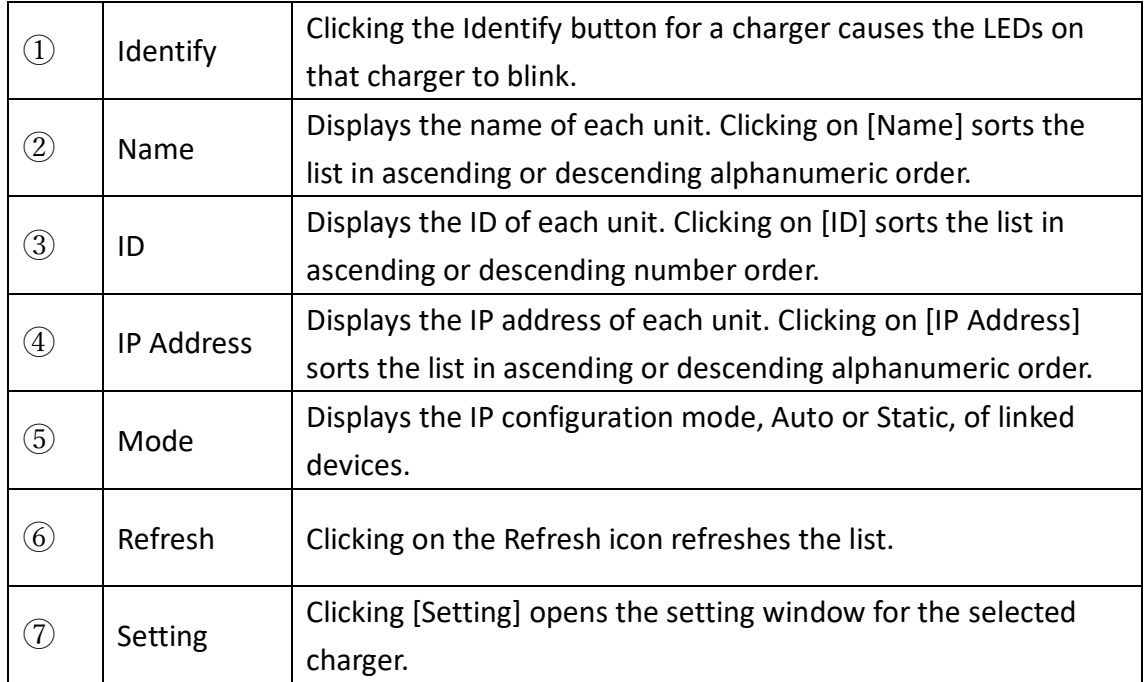

### Setting Window

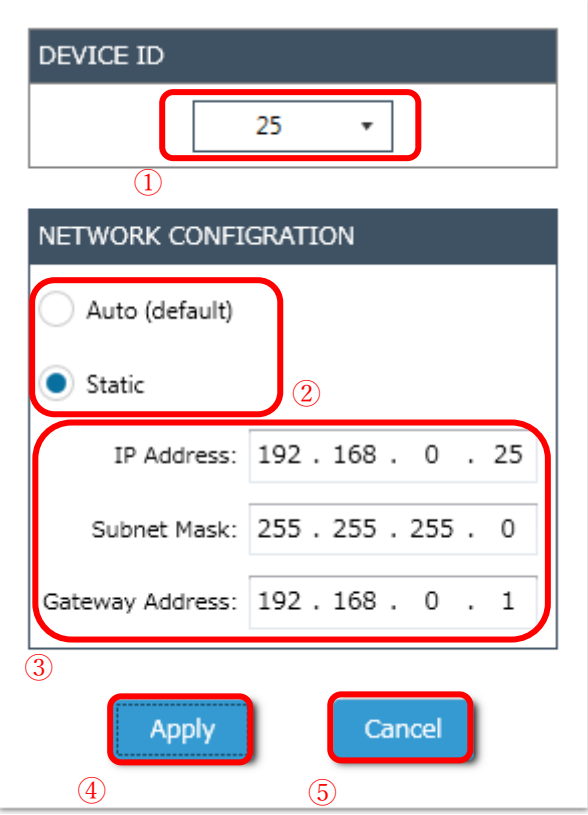

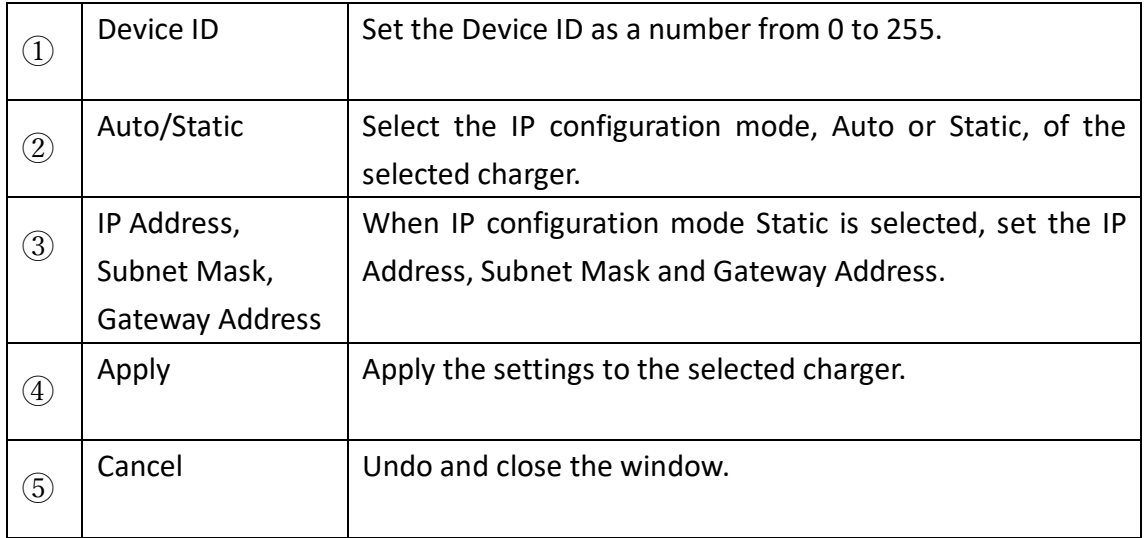